# **Software Product Description**

**PRODUCT NAME: ALL–IN–1 Services for DECwindows, Version 1.0A SPD 33.22.01**

# **DESCRIPTION**

ALL–IN–1 Services for DECwindows provides a DECwindows style User Interface for ALL–IN–1, as well as extensions to ALL–IN–1 functionality. It works in conjunction with and assumes that ALL–IN–1 V2.4 resides on the same system.

The ALL–IN–1 Services for DECwindows provides ALL–IN–1 users on X-Windows supported devices an alternate choice of user interface. Users can select either push button or pull down menus at any time during their ALL–IN–1 session, or can choose to use the standard FMS forms user interface.

Additionally, ALL–IN–1 Services for DECwindows allows compound document processing within ALL–IN–1 by allowing DECwrite to be used as an editor from the word processing menu. Documents created with DECwrite from ALL–IN–1 can easily be stored in the ALL–IN–1 File Cabinet.

ALL–IN–1 Services for DECwindows further enhances the CDA support of ALL–IN–1 by providing nine viewer windows. Three windows are pre-assigned, allowing for:

- Full page DDIF, WPL, or text document viewing, including links, graphics, and images
- Electronic Mail message viewing
- Time Management Calendar viewing (Views can remain displayed while the user edits or performs other ALL–IN–1 tasks.)

These three viewer windows can be customized. An additional six viewer windows are for optional site usage.

# **Features**

The ALL–IN–1 Services for DECwindows provides:

# User Interface

User Selectable — A DECwindows style pulldown or push button user interface in addition to the standard FMS forms user interface. The choice of user interface is selectable by individual user.

User interface styles can also be customized.

Pull Down and Push Button Features:

Easy Navigation — Mouse point and click is supported on windowed menus. Users can simply click on the fields to modify rather than using the keyboard sequences required to navigate through the standard FMS forms. Additionally, the mouse can be used to select single and multiple documents and de-select single documents from Index forms. Selection from "Find" (Gold L) lists is made easier — the user clicks on the item they want selected and it is automatically entered in the correct field on the form.

Pop-up Menus — Mouse Button 2 is implemented to provide a displayed list of menu options and frequently used features. The user clicks on the option they want from the pop-up menu.

The following pop-ups are available:

- From a windowed menu, the pop-up lists the menu options.
- From an FMS form, the pop-up contains Return, EXIT key, Erase and Find, Erase Line, Find, GOLD MENU, Next Screen, Prev Screen, Interrupt (Gold I), and Help.

The options selectable from the pop-up menu are all customizable by site.

#### Menu Conversion

ALL–IN–1 Services for DECwindows includes a utility to convert ALL–IN–1 FMS menus into either pulldown or push button displays. This provides an easy way to convert customized ALL–IN–1 forms as well as FMS based layered ALL–IN–1 applications into DECwindows pulldown or push button displays.

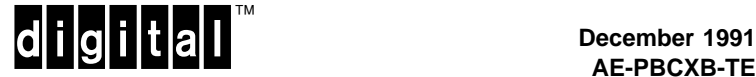

Access to What You See-Is-What You Get (WYSIWYG) compound document editing from ALL–IN–1 is provided. Users can choose to use DECwrite when creating a document from the ALL–IN–1 Word Processing menu. When editing a previously created compound document, the DECwrite editor is automatically invoked. After the DECwrite session is completed, the resulting compound document can easily be stored in the ALL–IN–1 File Cabinet.

This feature is only activated if DECwrite is available on the system. This feature is available from the Word Processing sub-system of ALL–IN–1.

#### Viewer Windows

Viewer windows allow the user to view documents, mail messages and Time Management schedules while pausing their other ALL–IN–1 tasks. The viewer windows may be resized, left open, or set aside as icons. The user can use the mouse, scroll bars, and push buttons to navigate through the viewer windows.

Three predefined Viewer Windows are provided with ALL–IN–1 Services for DECwindows:

Document Viewer — This option from the Word Processing and Word Processing Index menus provides full page compound document viewing including graphics and multiple attachments. It displays the currently selected document in the ALL–IN–1 File Cabinet.

Electronic Mail Viewer — This option from the Electronic Messaging and Electronic Messaging Index menus provides viewing of mail messages including graphics and multiple attachments. A user can choose to display either the currently selected Mail Message or the next Mail Message in the ALL–IN–1 File Cabinet Inbox.

Time Management Calendar Viewer — This Viewer provides the user with a snapshot of their events or tasks. The following options are available from all of the Time Management menus:

- VEG View any number of days events
- VET View current days events and tasks
- VWE View weeks events expanded
- VWG View weeks events in a grid form
- VMO View the month overview

Up to six additional viewer windows can be added by site customization.

# **HARDWARE REQUIREMENTS**

Processor and or hardware configurations as specified in the System Support Addendum (SSA 33.22.01-x).

#### **SOFTWARE REQUIREMENTS**

VMS Operating System (and necessary components of VMS DECwindows).

CDA Converter Library for VMS

ALL–IN–1 with all its prerequisite software as specified in the Software Product Description (SPD 27.30.xx).

\* Refer to the System Support Addendum (SSA 33.22.01-x) for availability and required versions of prerequisite/optional software.

#### **ORDERING INFORMATION**

Software License: QL-YG4A9-QB Software Media: QA-YG4A\*-\*\* Software Documentation: QA-YG4AA-GZ

Software Product Services: QT-YG4A9-\*\*

Denotes variant fields. For additional information on available licenses, services, and media, refer to the appropriate price book.

Use of DECwrite with this product is optional. Refer to DECwrite for VMS (SPD 25.F7.xx) for ordering information.

Use of VMS DECwindows Motif® with the product is optional. Refer to the Software Product Description (SPD 36.09.xx) for ordering information.

#### **SOFTWARE LICENSING**

The ALL–IN–1 Services for DECwindows offers a Personal Use license. Each Personal Use license allows one identified individual to use the layered product.

This software is furnished under the licensing provisions of Digital Equipment Corporation's Standard Terms and Conditions. For more information about Digital's licensing terms and policies, contact your local Digital office.

License Management Facility Support

This layered product supports the VMS License Management Facility.

License units for this product are allocated on a Personal Use basis.

## **ALL–IN–1 Services for DECwindows, Version 1.0A SPD 33.22.01**

For more information on the License Management Facility, refer to the VMS Operating System Software Product Description (SPD 25.01.xx) or the License Management Facility manual of the VMS Operating System documentation set.

For more information about Digital's licensing terms and policies, contact your local Digital office.

# **SOFTWARE PRODUCT SERVICES**

A variety of service options are available. For more information on these services, please contact your local Digital office.

# **SOFTWARE WARRANTY**

Warranty for this software product is provided by Digital with the purchase of a license for the product as defined in the Software Warranty Addendum of this SPD.

- ® Motif and OSF/Motif are registered trademarks of the Open Software Foundation, Inc.
- ® MS–DOS is registered trademark of Microsoft Corporation.
- ™ Intel is a trademark of Intel Corporation.
- ™ The DIGITAL Logo, ALL–IN–1, CI, CDA, DECnet, DECwindows, DECwrite, DECstations, MicroVAX, PATHWORKS, TK, VT, VMS, VAX, VAXft, VAXstation, VAXserver, and VAXcluster are trademarks of Digital Equipment Corporation.

# **System Support Addendum**

# **PRODUCT NAME: ALL–IN–1 Services for DECwindows, Version 1.0A SSA 33.22.01-A**

#### **HARDWARE REQUIREMENTS**

Processors Supported

VAX: VAXft Model 310, VAXft Model 410, VAXft Model 610

> VAX 4000 Model 200, VAX 4000 Model 300

VAX 6000 Model 200 Series, VAX 6000 Model 300 Series, VAX 6000 Model 400 Series, VAX 6000 Model 500 Series

VAX 8200, VAX 8250, VAX 8300, VAX 8350, VAX 8500, VAX 8530, VAX 8550, VAX 8600, VAX 8650, VAX 8700, VAX 8800, VAX 8810, VAX 8820, VAX 8830, VAX 8840

VAX 9000 Model 110, VAX 9000 Model 210, VAX 9000 Model 300 Series, VAX 9000 Model 400 Series

VAX–11/750, VAX–11/780, VAX–11/785

- MicroVAX: MicroVAX II, MicroVAX 2000, MicroVAX 3100, MicroVAX 3300, MicroVAX 3400, MicroVAX 3500, MicroVAX 3600, MicroVAX 3800, MicroVAX 3900
- VAXstation: VAXstation II, VAXstation 2000, VAXstation 3100 Series, VAXstation 3200, VAXstation 3500, VAXstation 3520, VAXstation 3540

VAXserver: VAXserver 3100, VAXserver 3300, VAXserver 3400, VAXserver 3500, VAXserver 3600, VAXserver 3602, VAXserver 3800, VAXserver 3900

> VAX 4000 Model 200, VAX 4000 Model 300

VAXserver 6000-210, VAXserver 6000-220, VAXserver 6000-310, VAXserver 6000-320, VAXserver 6000-410, VAXserver 6000-420, VAXserver 6000-510, VAXserver 6000-520

#### Processors Not Supported

VAX–11/725, VAX–11/730, VAX–11/782, MicroVAX I, VAXstation I, VAXstation 8000

#### Display Devices

**Note:** ALL–IN–1 Services for DECwindows operates on any of the above supported processors but a VAXstation, VT1200, VT1300 or DECstation is required for display. The VT1200 and DECstations are supported solely as display devices as supported by the X11 protocol.

#### Processor Restrictions

A TK50 Tape Drive is required for standalone MicroVAX 2000 and VAXstation 2000 Systems.

Refer to the ALL–IN–1, Version 2.4 (SSA 27.30.05-x) for processor restrictions.

Refer to the DECwrite for VMS, Version 1.1 (SSA 25.F7.02-x) for processor restrictions when using DECwrite.

Refer to the PATHWORKS for DOS, Version 4.0 (SSA 55.07.10-x) for processor restrictions when using the PC DECwindows Display Facility.

#### Required Disk Space

Installing ALL–IN–1 Services requires the following total amounts of disk space:

• For a full kit: 37,900 blocks during the installation and 14,000 after the installation

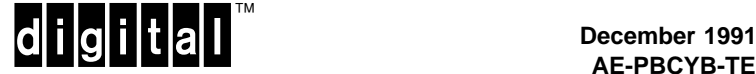

• For an additional language: 29,600 blocks during the installation and 12,130 after an installation.

The following table shows the disk space divided among three disks. Users can use fewer disks, but still need the same total amount of free blocks.

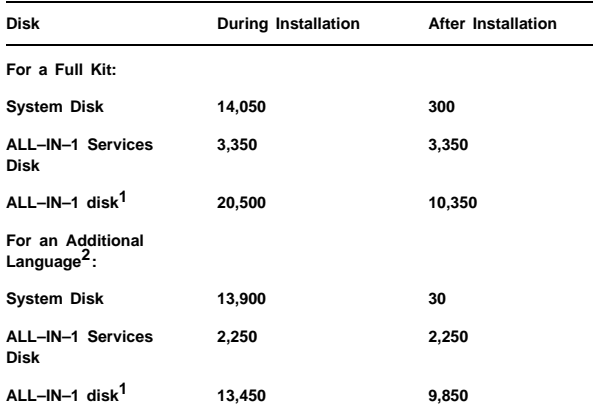

 $1$ The space on the ALL–IN–1 disk refers only to the space that ALL–IN–1 Services uses. It does not include the space that ALL–IN–1 uses.

 $2$ An additional language assumes that you have already installed the full kit and are now installing only the language-dependent files for a specific language.

These counts refer to the disk space required on the system disk. The sizes are approximate; actual sizes may vary depending on the user's system environment, configuration, and software options.

#### Memory Requirements

A minimum of 16 MB memory is required to operate ALL–IN–1 Services for DECwindows V1.0, ALL–IN–1 V2.4, and DECwrite for VMS V1.1 running in a standalone DECwindows environment with both the client and server executing on the same system.

A minimum of 14 MB memory is required to operate ALL–IN–1 Services for DECwindows V1.0 and ALL–IN–1 V2.4 running in a standalone DECwindows environment with both the client and server executing on the same system.

The performance and memory usage of DECwindows applications are particularly sensitive to system configuration. Less memory may be required on the client system (the system where the software is installed and executed) if the server (the component that displays the application) resides on another system. More memory may be required on a system with several applications running, or may be desirable to improve the performance of an application. For V5.x VAXcluster configurations please see the VAXcluster Software Product Description (SPD 29.78.xx).

# **CLUSTER ENVIRONMENT**

This layered product is fully supported when installed on any valid and licensed VAXcluster\* configuration without restrictions. The HARDWARE REQUIREMENTS sections of this product's Software Product Description and System Support Addendum detail any special hardware required by this product.

\* V5.x VAXcluster configurations are fully described in the VAXcluster Software Product Description (29.78.xx) and include CI, Ethernet and Mixed Interconnect configurations.

# SOFTWARE REQUIREMENTS

VMS Operating System V5.4 - V5.5 (and the necessary components of VMS DECwindows)

#### ALL–IN–1 V2.4

CDA Converter Library for VMS V1.0 - V1.1

This product may run in either of the following ways:

- Stand-alone execution running the X11 display server and the client application on the same machine.
- Remote execution running the X11 display server and the client application on different machines.

VMS DECwindows is part of the VMS Operating System but must be installed separately. Installation of VMS DECwindows gives you the option to install any or all of the following three components:

- VMS DECwindows Compute Server (Base kit; includes runtime support)
- VMS DECwindows Device Support
- VMS DECwindows Programming Support

For stand-alone execution, the following DECwindows components must be installed on the machine:

- VMS DECwindows Compute Server
- VMS DECwindows Device Support
- VMS DECwindows Programming Support

For remote execution, the following DECwindows components must be installed on the machine:

#### Server Machine

- VMS DECwindows Compute Server
- VMS DECwindows Device Support

Client Machine

- VMS DECwindows Compute Server
- VMS DECwindows Device Support

The VMS DECwindows Programming Support is required to be installed on the machine that is running the converter; this could be either the server or the client depending on the configuration.

#### VMS Tailoring

The following VMS classes are required for full functionality of this layered product:

- VMS Required Saveset
- Network Support
- Programming Support
- System Programming Support
- Secure User's Environment
- Utilities
- RMS Journaling Files
- Miscellaneous Files
- BLISS Required Files
- Example Files
- User Environment Test Package
- VMS Workstation Support

### **OPTIONAL SOFTWARE**

VMS DECwindows Motif® V1.0

To use DECwrite as an editor from the ALL–IN–1 Word Processing menu, DECwrite for VMS V1.1 is required.

The PC DECwindows Display Facility is an MS–DOS® application that implements an X server that uses the industry-standard X Window System, Version 11 (X11) protocol. ALL–IN–1 Services for DECwindows executing on a remote VMS system with DECnet may be displayed on and receive input from the personal computer.

The PC DECwindows Display Facility is supported only on Intel™ 80286 and 80386 machines. Refer to the PATHWORKS for DOS, Version 4.0 (SPD 55.07.xx and SSA 55.07.xx-x) for full software requirements.

# **GROWTH CONSIDERATIONS**

The hardware/software requirements for any future version of this product may be different from the requirements for the current version.

#### **DISTRIBUTION MEDIA**

9-track 1600 BPI Magtape (PE), TK50 Streaming Tape

This product is also available as part of the VMS Consolidated Software Distribution on CDROM.

The software documentation for this product is also available as part of the VMS Online Documentation Library on CDROM.

# **ORDERING INFORMATION**

Software License: QL-YG4A9-QB Software Media: QA-YG4A\*-\*\* Software Documentation: QA-YG4AA-GZ Software Product Services: QT-YG4A9-\*\*

Denotes variant fields. For additional information on available licenses, services, and media, refer to the appropriate price book.

Use of DECwrite for VMS with this product is optional. Refer to the DECwrite for VMS Software Product Description and the Software Support Addendum (SPD 25.F7.02 and SSA 25.F7.02-x) for ordering information.

Use of VMS DECwindows Motif with this product is optional. Refer to the VMS DECwindows Motif Software Product Description and Software Support Adendum (SPD 36.09.00 and SSA 36.09.00-x) for ordering information.

The above information is valid at time of release. Please contact your local Digital office for the most up-to-date information.

- ® Motif and OSF/Motif are registered trademarks of the Open Software Foundation, Inc.
- ® MS–DOS is a registered trademark of Microsoft Corporation.
- ™ Intel is a trademark of Intel Corporation.
- ™ The DIGITAL Logo, ALL–IN–1, CI, CDA, DECnet, DECwindows, DECwrite, DECstation, FMS, MicroVAX, PATHWORKS, TK, VMS, VAX, VAXft, VAXcluster, VT, VAXstation, and VAXserver are trademarks of Digital Equipment Corporation.